Utational Numerical Integration<br>
Spherical Quadratures<br>
Verified by the Boltzmann Equation<br>
Huston Rogers.<sup>1</sup><br>
Glenn Brook, Mentor<sup>2</sup><br>
Greg Peterson, Mentor<sup>2</sup><br>
<sup>1</sup>The University of Alabama<br>
<sup>2</sup>Joint Institute for Computat Computational Numerical Integration for Spherical Quadratures Verified by the Boltzmann Equation

Huston Rogers.<sup>1</sup> Glenn Brook, Mentor<sup>2</sup> Greg Peterson, Mentor<sup>2</sup>

<sup>1</sup>The University of Alabama

<sup>2</sup>Joint Institute for Computational Science University of Tennessee

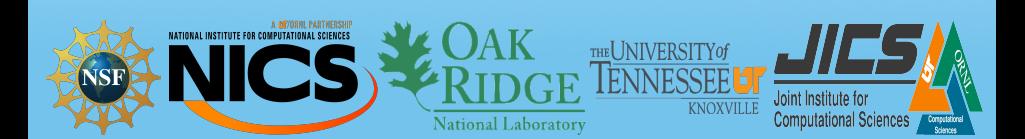

## **Outline**

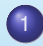

#### **[Motivation](#page-2-0)**

- [The Basic Problem](#page-2-0)
- **•** [Coding](#page-10-0)

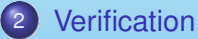

- **[Grid Refinement](#page-18-0)**
- sic Problem<br>
n<br>
p finement<br>
p the Ideal grid<br>
p the Ideal grid [Utilizing the Ideal grid](#page-27-0)

**[Motivation](#page-2-0)** [Verification](#page-18-0) **Verification** 

#### The Basic Problem. Spherical Quadrature

- Spherical Quadratures are more natural to use with the Boltzmann **Integrals**
- 
- <span id="page-2-0"></span>

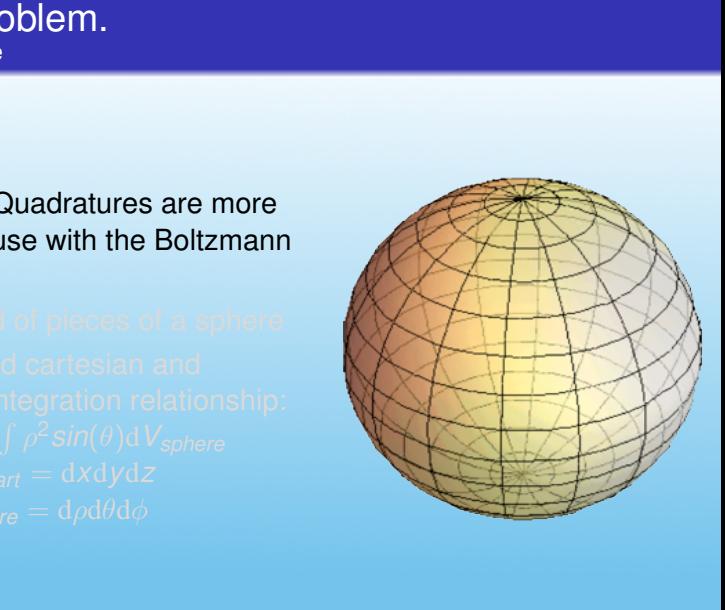

**[Motivation](#page-2-0)** [Verification](#page-18-0) **Verification** 

#### The Basic Problem. Spherical Quadrature

- 
- Create grid of pieces of a sphere
- 

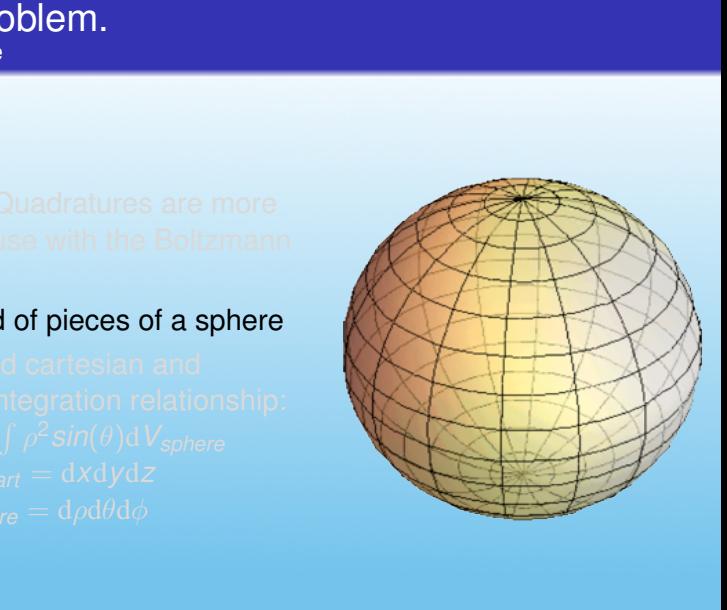

**[Motivation](#page-2-0)** [Verification](#page-18-0) **Verification** 

#### The Basic Problem. Spherical Quadrature

- 
- 
- Built around cartesian and spherical integration relationship:  $\int {\rm d} \, V_{\sf cart} = \int \rho^2 {\sf sin}(\theta) {\rm d} \, V_{\sf sphere}$ where  $dV_{cart} = dxdydz$ and  $dV_{sphere} = d\rho d\theta d\phi$

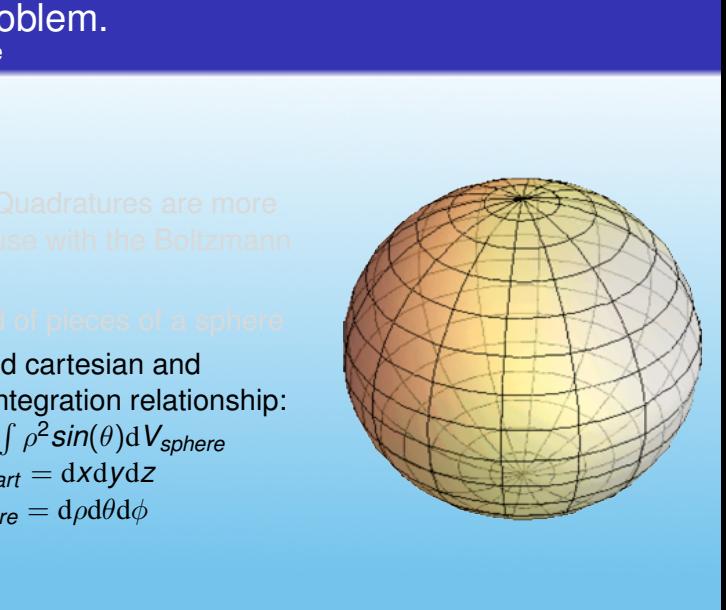

- Using the trapezoidal rule the Boltzmann integrals are computed; known values, from verified experiment, can be used to check the accuracy of the program.
- 
- 
- 
- 

**merical quadrature implementation**\n\n- Using the trapezoidal rule the Boltzmann integrals are computed; known values, from verified experiment, can be used to check the accuracy of the program.
\n- For the chosen verified experimental values, the Maxwellian distribution function, in the Boltzmann integrals, is known.
\n- Due to inter-dependently the integration was separated into two portions; values from the first were utilized in the second.
\n- Then we can integrate, using a parallel implementation of the chosen quadrature, to get back the original bulk values
\n- Grid Refinement can then be used to improve upon the accuracy of the program and to measure convergence of the numerical quadrature method
\n- $$
\iiint_{S} f\rho^2 \sin(\theta) dV = Density \qquad \frac{\iiint_{S} t e^2 \rho^2 \sin(\theta) dV}{3 * Density} = Temperature \frac{\iiint_{S} f \rho^2 \sin(\theta) dV}{2 \text{ensity}}} = U_l \qquad c^2 = (V_x - U_x)^2 + (V_y - U_y)^2 + (V_z - U_z)^2
$$
\n
$$
dV = d\rho d\theta d\phi
$$

- 
- For the chosen verified experimental values, the Maxwellian distribution function, in the Boltzmann integrals, is known.
- 
- 
- 

**merical quadrature implementation**\n\n- Using the trapezoidal rule the Boltzmann integrals are computed; known values, from verified experiment, can be used to check the accuracy of the program.
\n- For the chosen verified experimental values, the Maxwellian distribution function, in the Boltzmann integrals, is known.
\n- Due to inter-dependently the integration was separated into two portions: values from the first were utilized in the second.
\n- Then we can integrate, using a parallel implementation of the chosen quadrature, to get back the original bulk values
\n- Grid Refinement can then be used to improve upon the accuracy of the program and to measure convergence of the numerical quadrature method
\n- $$
\iiint_{S} f\rho^2 \sin(\theta) dV = Density \qquad \frac{\iiint_{S} t e^2 \rho^2 \sin(\theta) dV}{3 * Density} = Temperature \frac{\iiint_{S} f(r^2 \rho^2 \sin(\theta)) dV}{\frac{\nu}{\rho_{\text{ensity}}}} = U_l \qquad c^2 = (V_x - U_x)^2 + (V_y - U_y)^2 + (V_z - U_z)^2
$$
\n
$$
dV = d\rho d\theta d\phi
$$

- 
- 
- Due to inter-dependancy the integration was separated into two portions; values from the first were utilized in the second.
- 
- 

**merical quadrature implementation**\n\n- Using the trapezoidal rule the Boltzmann integrals are computed; known values, from verified experiment, can be used to check the accuracy of the program.
\n- For the chosen verified experimental values, the Maxwellian distribution function, in the Boltzmann integrals, is known.
\n- Due to inter-dependentary the integration was separated into two portions; values from the first were utilized in the second.
\n- Then we can integrate, using a parallel implementation of the chosen quadrature, to get back the original bulk values
\n- Grid Refinement can then be used to improve upon the accuracy of the program and to measure convergence of the numerical quadrature method
\n- $$
\iiint_{S} f\rho^2 \sin(\theta) dV = Density \qquad \frac{\iiint_{S} f\sigma^2 \rho^2 \sin(\theta) dV}{3 * Density} = Temperature \frac{\iiint_{S} f\sqrt{\rho^2} \sin(\theta) dV}{2 \sin(\theta)} = U
$$
\n- $$
\sigma^2 = (V_x - U_x)^2 + (V_y - U_y)^2 + (V_z - U_z)^2
$$
\n- $$
\frac{dV}{dV} = d\rho d\theta d\phi
$$
\n

- 
- 
- 
- Then we can integrate, using a parallel implementation of the chosen quadrature, to get back the original bulk values
- 

**merical quadrature implementation**\n\n- Using the trapezoidal rule the Boltzmann integrals are computed; known values, from verified experiment, can be used to check the accuracy of the program.
\n- For the chosen verified experimental values, the Maxwellian distribution function, in the Boltzmann integrals, is known.
\n- Due to inter-dependently the integration was separated into two portions; values from the first were utilized in the second.
\n- Then we can integrate, using a parallel implementation of the chosen quadrature, to get back the original bulk values
\n- Grid Refinement can then be used to improve upper the accuracy of the program and to measure convergence of the numerical quadratic method
\n- $$
\iiint_{S} f\rho^2 \sin(\theta) dV = Density \qquad \frac{\iiint_{S} t e^2 \rho^2 \sin(\theta) dV}{3 * Density} = Temperature \frac{\iiint_{S} f(r^2 \rho^2 \sin(\theta)) dV}{\frac{\nu}{\rho_{\text{ensity}}}} = U_l \qquad c^2 = (V_x - U_x)^2 + (V_y - U_y)^2 + (V_z - U_z)^2
$$
\n
$$
dV = d\rho d\theta d\phi
$$

- 
- 
- 
- 
- **Grid Refinement can then be used to improve upon the accuracy** of the program and to measure convergence of the numerical quadrature method

**merical quadrature implementation**\n\n- Using the trapezoidal rule the Boltzmann integrals are computed; known values, from verified experiment, can be used to check the accuracy of the program.
\n- For the chosen verified experimental values, the Maxwellian distribution function, in the Boltzmann integrals, is known.
\n- Due to inter-dependently the integration was separated into two portions; values from the first were utilized in the second.
\n- Then we can integrate using a parallel implementation of the chosen uncertainty, to get back the original bulk values.
\n- Grid Refinement can then be used to improve upon the accuracy of the program and to measure convergence of the numerical quadrature method
\n- $$
\iiint_{S} f \rho^2 \sin(\theta) dV = Density
$$
\n- $\frac{\iiint_{S} f c^2 \rho^2 \sin(\theta) dV}{3 * Density} = Temperature$
\n- $\frac{\iiint_{S} f \rho^2 \sin(\theta) dV}{\text{Density}} = U_i$
\n- $c^2 = (V_x - U_x)^2 + (V_y - U_y)^2 + (V_z - U_z)^2$
\n- $dV = d\rho d\theta d\phi$
\n

# Code Characteristics

- **teristics**<br> **Signed to run on Beacon: A next-gene<br>
DO supercomputer based on the Intel@<br>
Parallelize on the Xeon host processor<br>
enMP threads, mapped to each of the 8 c<br>
In Processor<br>
used to distribute processes to multi** • Code designed to run on Beacon: A next-generation Green 500 supercomputer based on the Intel®Xeon Phi™coprocessor architecture
- -
	-
	-
	-
- <span id="page-10-0"></span>

# Code Characteristics

- **teristics**<br>
signed to run on Beacon: A next-gene<br>
00 supercomputer based on the Intel@<br>
Parallelize on the Xeon host processor<br>
enMP threads, mapped to each of the 8 c<br>
1 Processor<br>
used to distribute processes to multipl
- Step 1 : Parallelize on the Xeon host processors
	- 8 OpenMP threads, mapped to each of the 8 cores of the Xeon Processor
	- MPI used to distribute processes to multiple processors
	- micmpiexec used with -np flag to specify number of processors
	- MPI\_Bcast, MPI\_Reduce, and MPI\_Allreduce used as necessary to sum needed values and pass them around

# Code Characteristics

**teristics**<br>
signed to run on Beacon: A next-gene<br>
00 supercomputer based on the Intel@<br>
processor architecture<br>
Parallelize on the Xeon host processor<br>
enMP threads, mapped to each of the 8 c<br>
n Processor<br>
used to distrib

- 
- 
- 
- 

**•** Step 2: Migrate code for use with Intel®Many Integrated CoreTMarchitectures

- Initialize distribution function, parameters and the underlying mesh
- 
- 
- **distribution function, parameters and t**<br>**g mesh**<br>ensity and moment integration tasks to<br>tesh decomposition, and begin compul<br>reduce density and moment integral<br>tions, share results among MPI ranks.<br>st stage results to co
- **Finalize and End**

- 
- Assign density and moment integration tasks to MPI ranks, via the mesh decomposition, and begin computations
- 
- distribution function, parameters and t<br>g mesh<br>**ensity and moment integration tasks to<br>resh decomposition, and begin computed<br>of decomposition, and begin comput<br>tions, share results among MPI ranks.<br>st stage results to com**
- **Finalize and End**

- 
- 
- Sum and reduce density and moment integral computations, share results among MPI ranks.
- distribution function, parameters and t<br>g mesh<br>ensity and moment integration tasks to<br>tesh decomposition, and begin compu<br>**l** reduce density and moment integral<br>tions, share results among MPI ranks.<br>st stage results to com
- **Finalize and End**

- 
- 
- 
- distribution function, parameters and t<br>g mesh<br>ensity and moment integration tasks to<br>tesh decomposition, and begin compu<br>reduce density and moment integral<br>tions, share results among MFT ranks,<br>st stage results to compute Utilize first stage results to compute the temperature integral on each MPI rank; reduce and sum the result from all ranks.
- **Finalize and End**

- 
- 
- 
- distribution function, parameters and t<br>g mesh<br>ensity and moment integration tasks to<br>tesh decomposition, and begin compul<br>reduce density and moment integral<br>tions, share results among MPI ranks.<br>st stage results to comput
- **•** Finalize and End

- **Step of this project was determining a**<br>**Reference the method for evaluating error.**<br>**Reference in each of the three recordable value<br>rided**<br>**Property the three values**<br>and of the error of the three values<br>and error was t • The next step of this project was determining an appropriate method for evaluating error.
- 
- 
- <span id="page-18-0"></span>

- **The State of this project was determining a**<br>**The method for evaluating error.**<br> **The method for evaluating error.**<br> **The method of the three recordable value<br>
in of the error of the three values**<br>
uated error was then an
- The error in each of the three recordable values ( $\rho$ ,  $\theta$ ,  $\phi$ ) was recorded
- 
- 

- **r**<br>step of this project was determining a<br>ate method for evaluating error.<br>r in each of the three recordable value<br>rided<br>**uated error was taken to be the absolu**<br>**n of the error of the three values**<br>uated error was then a
- 
- The evaluated error was taken to be the absolute maximum of the error of the three values
- 

- **r**<br>step of this project was determining a<br>ate method for evaluating error.<br>r in each of the three recordable value<br>rided<br>uated error was taken to be the absolu<br>n of the error of the three values<br>**uated error was then anal**
- 
- 
- The evaluated error was then analyzed against computer time and relative fineness of grid

## Experimental Approach

- We began with an initial grid, then refined in all three directions simultaneously by a factor of 2
- 
- **Approach**<br> **n** with an initial grid, then refined in all<br> **s** simultaneously by a factor of 2<br> **la number of gridpoints, beyond which**<br>
pulteant decrease in error<br>
s as an upper bound, began refineme,<br>
attempting to find

### Experimental Approach

- 
- **•** Identified a number of gridpoints, beyond which there was a non-significant decrease in error
- **Approach**<br> **Example 3**<br> **Example 4**<br> **Example 4**<br> **Example 4**<br> **Example 4**<br> **Example 4**<br> **Example 4**<br> **Example 4**<br> **Example 4**<br> **Example 4**<br> **Example 4**<br> **Example 4**<br> **Example 4**<br> **Example 4**<br> **Example 4**<br> **Example 4**<br> **E**

## Experimental Approach

- 
- 
- **Approach**<br>
In with an initial grid, then refined in all<br>
Is simultaneously by a factor of 2<br>
I a number of gridpoints, beyond which<br>
mificant decrease in error<br> **s as an upper bound, began refineme**<br> **, attempting to find** Using this as an upper bound, began refinement in each direction, attempting to find a "sweet spot" for overall error with the lowest grid complexity

## Accuracy vs. Fineness of Grid

#### Verification through determination of appropriate grid

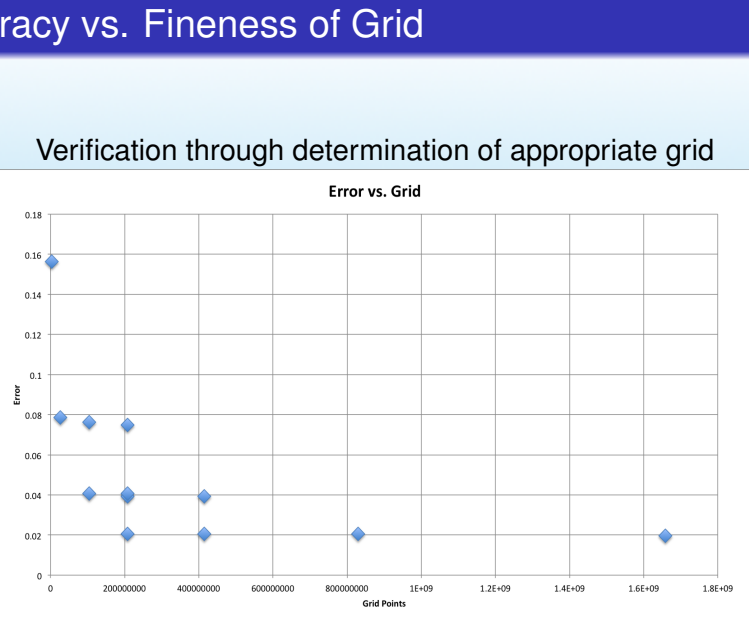

# Accuracy vs. Time of Computation

#### Verification through determination of appropriate grid

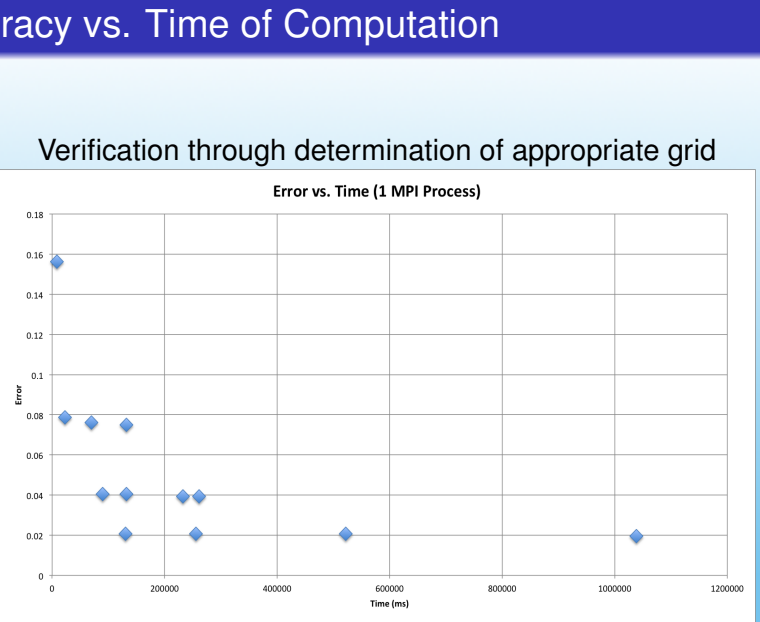

# Relative MPI Speedup

- The test-case sphere had a radius of 10
- In the best case, the number of gridpoints was  $(\rho, \theta, \phi)$  : (100,720,2880)
- <span id="page-27-0"></span>• The ideal speed up is for every time the number of MPI processes double, the time taken for the computation should halve.

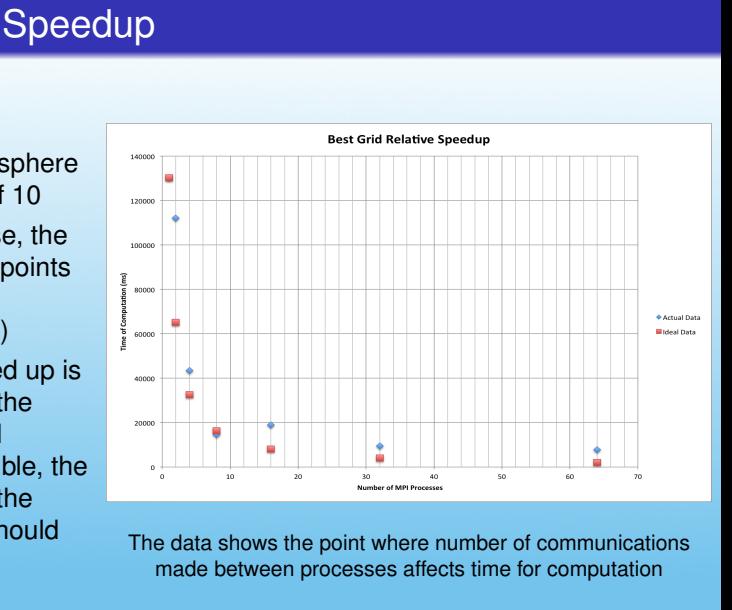

The data shows the point where number of communications made between processes affects time for computation

# Further Goals and Applications

- S and Applications<br>
fload statements to effectively use the<br>
d Core Architecture of Beacon in the c<br>
optimize to reduce amount of resource<br>
unications required<br>
de to other style problems that require<br>
re Utilize offload statements to effectively use the Many Integrated Core Architecture of Beacon in the computation
- Further optimize to reduce amount of resources or number of communications required
- Apply code to other style problems that require a spherical quadrature

# References and Acknowledgements

- R. G. Brook, "A parallel, matrix-free newton method for solving approximate boltzmann equations on unstructured topologies," Ph.D. dissertation, University of Tennessee at Chattanooga, 2008.
- <span id="page-29-0"></span>Work was conducted using the National Institute for Computational Sciences compute resources
- nd Acknowledgements<br>
Nok, "A parallel, matrix-free newton me<br>
pproximate boltzmann equations on u<br>
Is," Ph.D. dissertation, University of Te<br>
Doga, 2008.<br>
s conducted using the National Institutional Sciences compute resou • Supported in part by The University of Tennessee Knoxville, The Joint Institute for Computational Sciences, Oak Ridge National Lab, and The National Science Foundation